[Mumble](http://me.westpecos.com/go.php?q=Mumble Server Manual) Server Manual [>>>CLICK](http://me.westpecos.com/go.php?q=Mumble Server Manual) HERE<<<

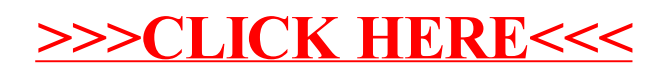